Egger, Fiechter, Kramer, Sawicki, Straub, Weber SAP Business Intelligence

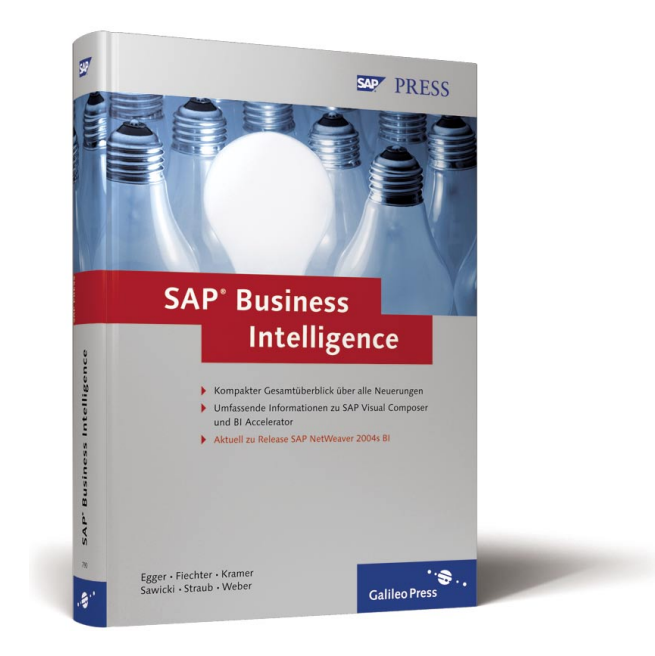

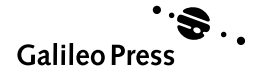

# Inhalt

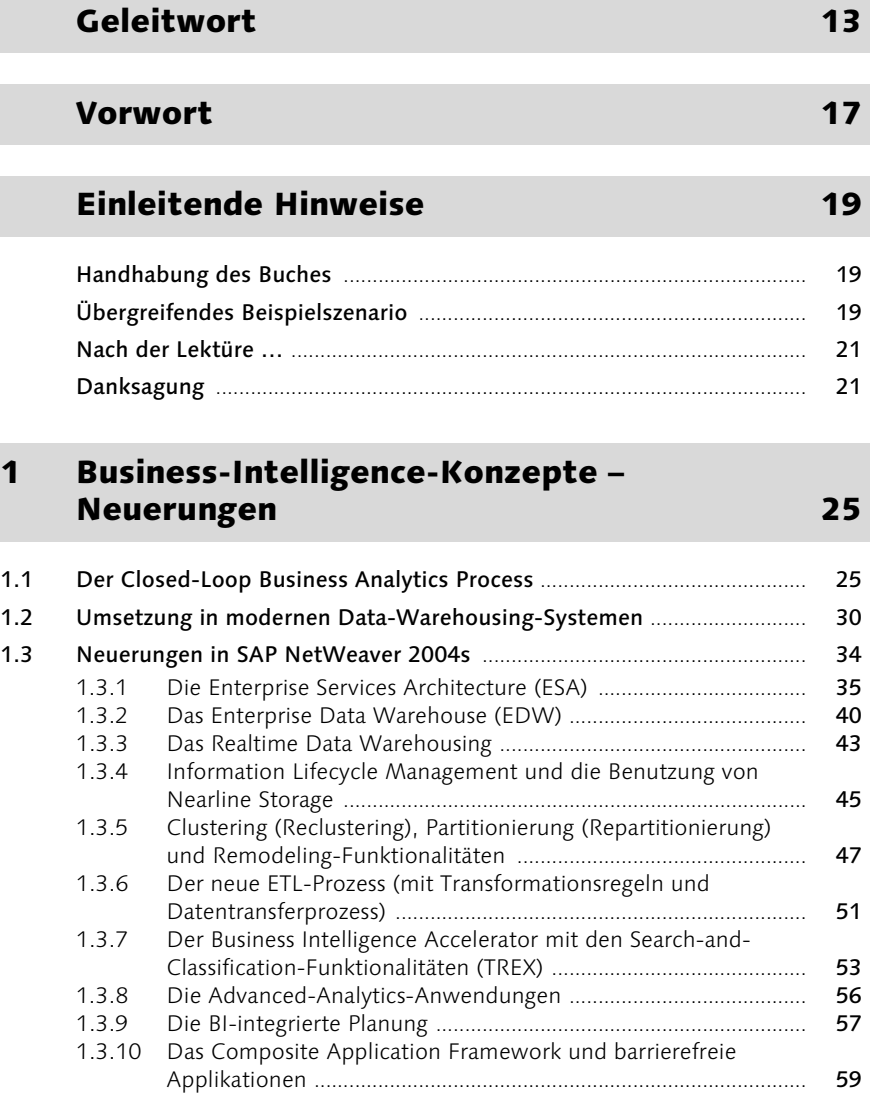

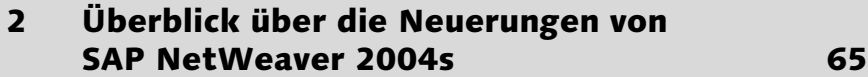

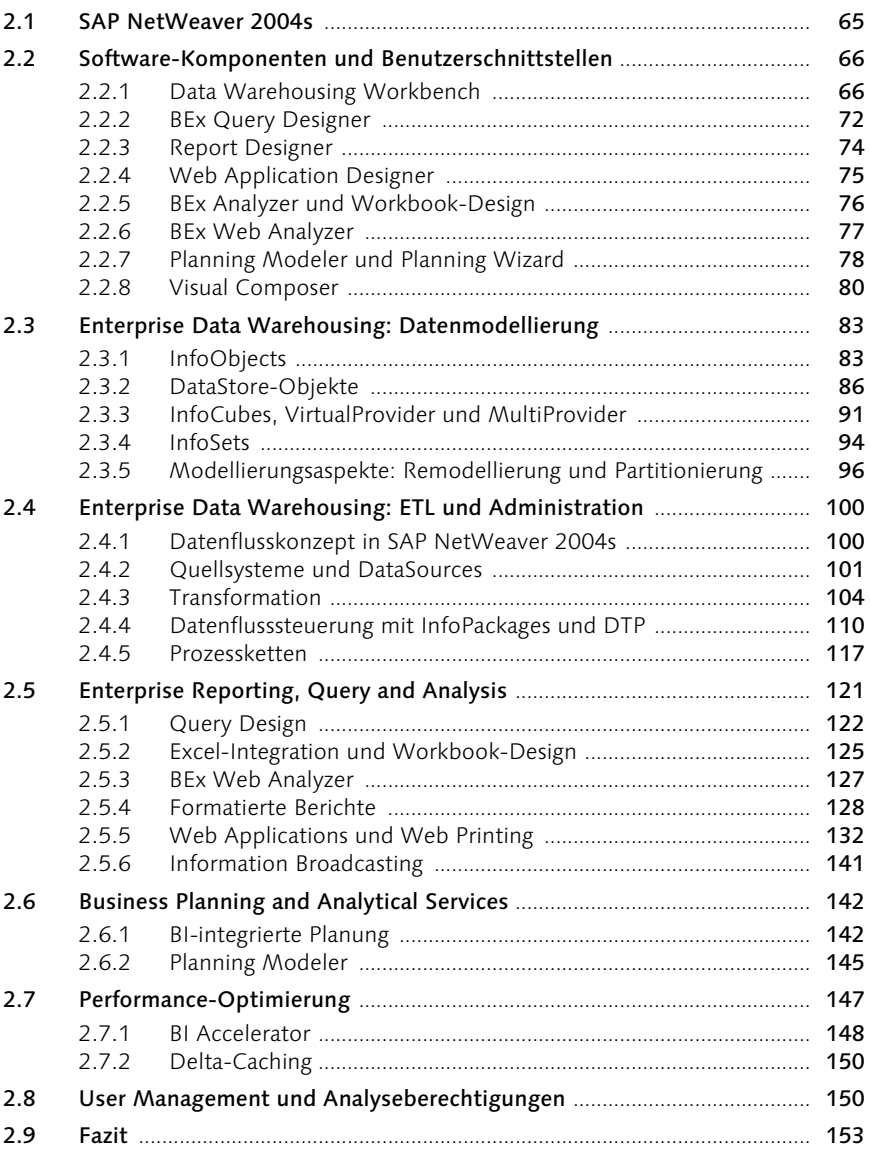

### 3 Datenmodellierung in der Administrator Workbench von SAP NetWeaver 2004s BI 155

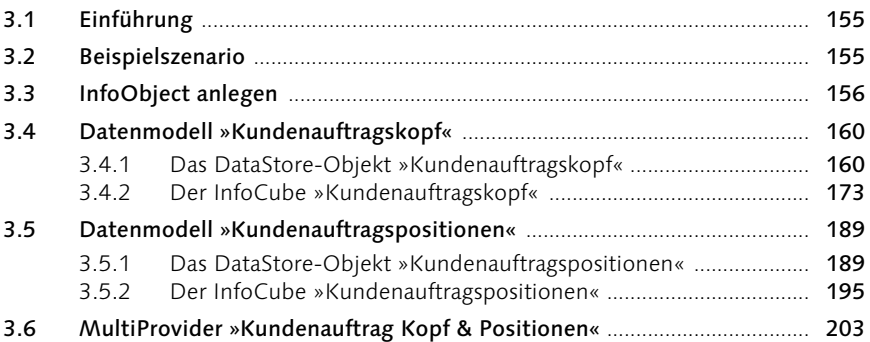

# 4 Datenbeschaffung 213

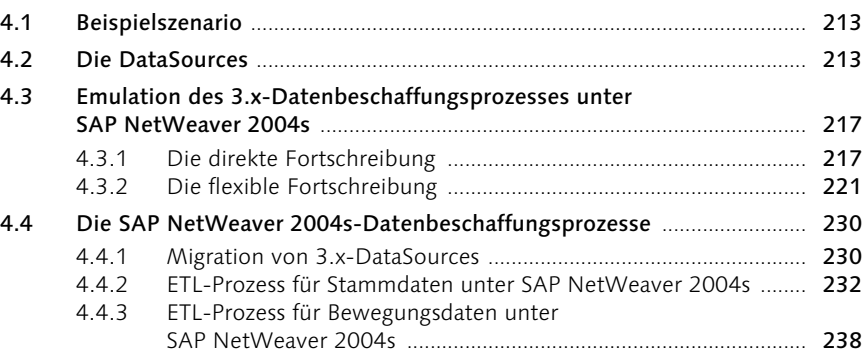

## 5 Performance-Optimierung mit Aggregaten und dem BI Accelerator<sup>20</sup>

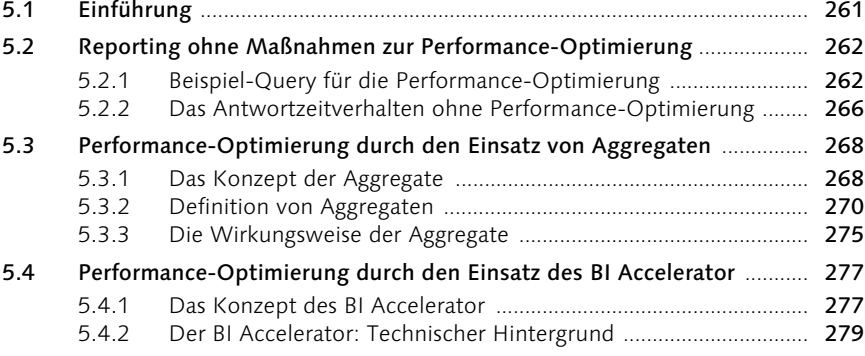

#### 5.4.3 Definition der BI Accelerator-Indizes .............................................. 282 5.4.4 Die Wirkungsweise der BI Accelerator-Indizes .............................. 290 5.5 Gegenüberstellung und Bewertung der Werkzeuge zur Performance-Optimierung ...................................................................................................... 292

# 6 Redesignfunktionen: Repartitionierung und Remodellierung 295

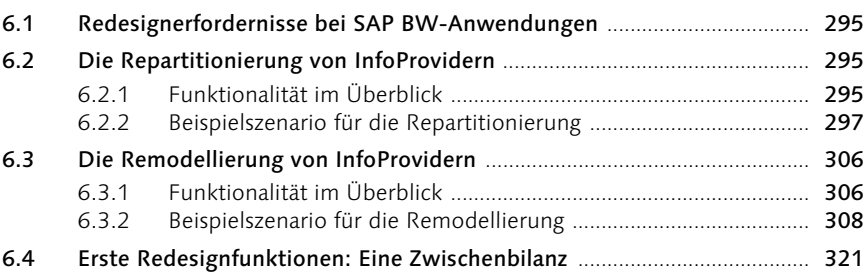

# 7 Der BEx Query Designer 1988 1988 1989 323

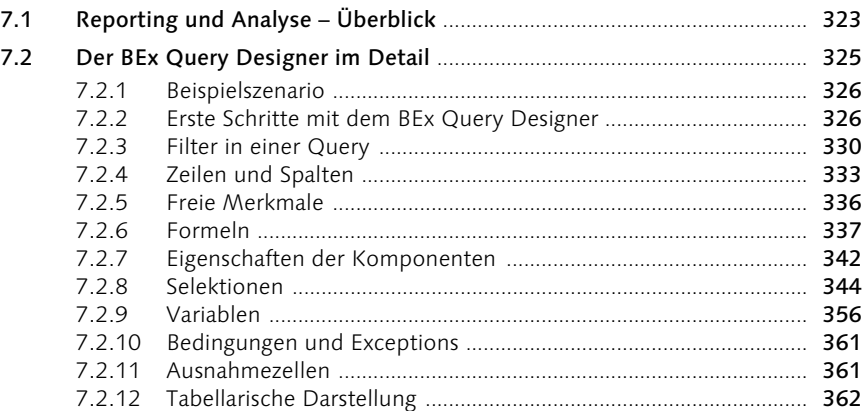

# 8 Der Business Explorer Analyzer 363

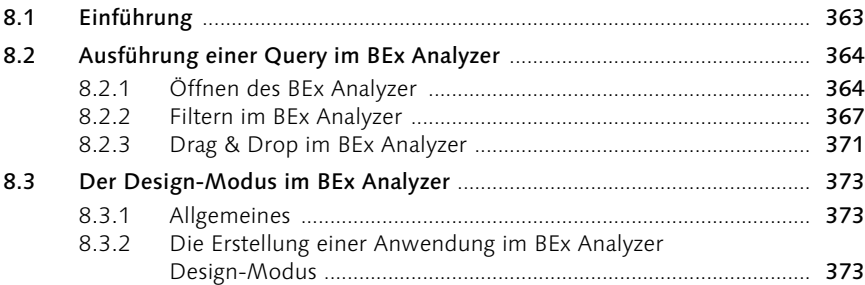

# 9 Der BEx Web Application Designer 389

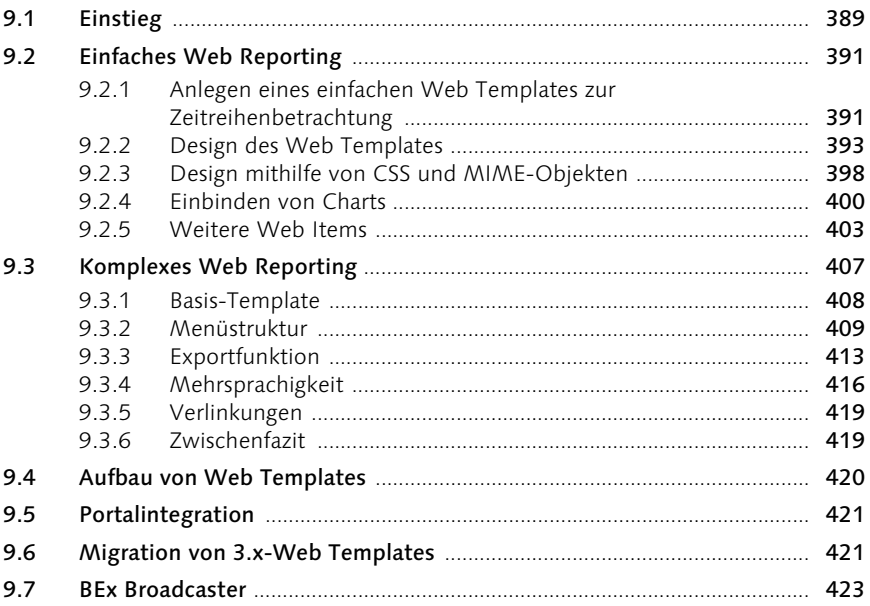

# 10 Der Report Designer 10 des 127

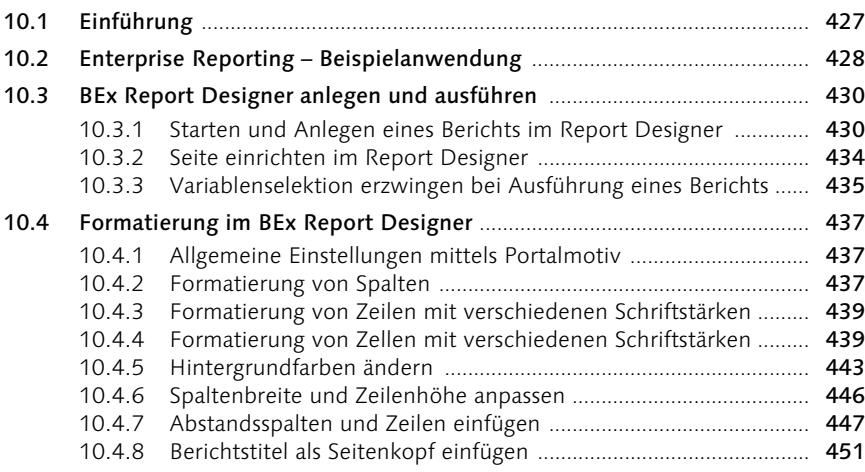

# 11 BI-integrierte Planung 453

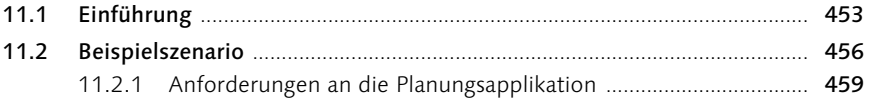

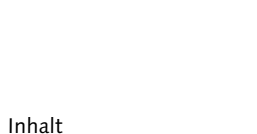

10

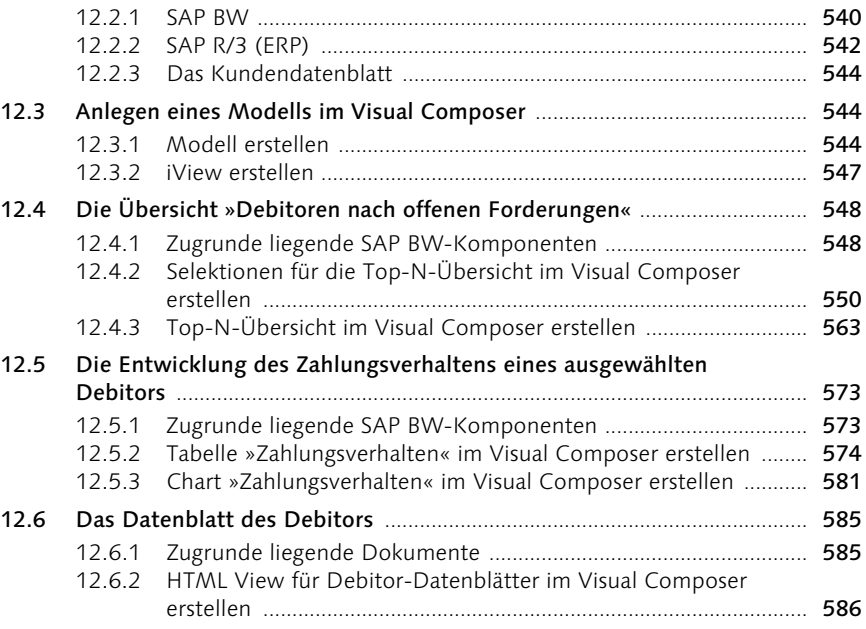

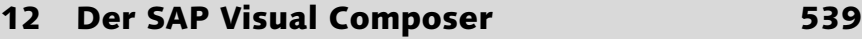

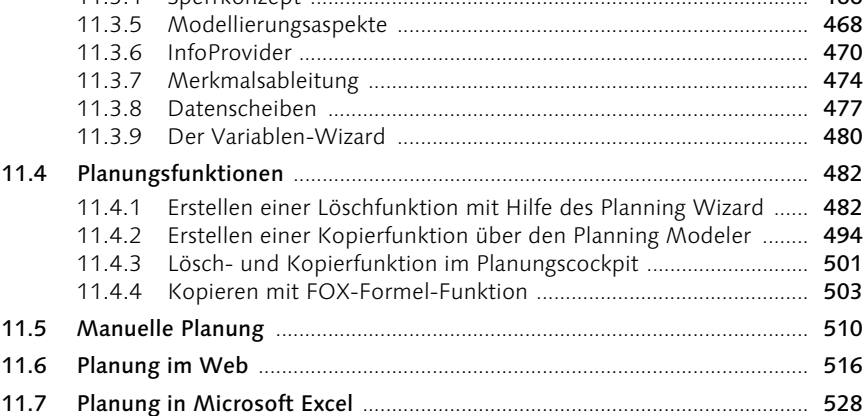

11.8 Fazit .................................................................................................................... 537

12.1 Beispielszenario ................................................................................................ 539 12.2 Basiskomponenten ........................................................................................... 540

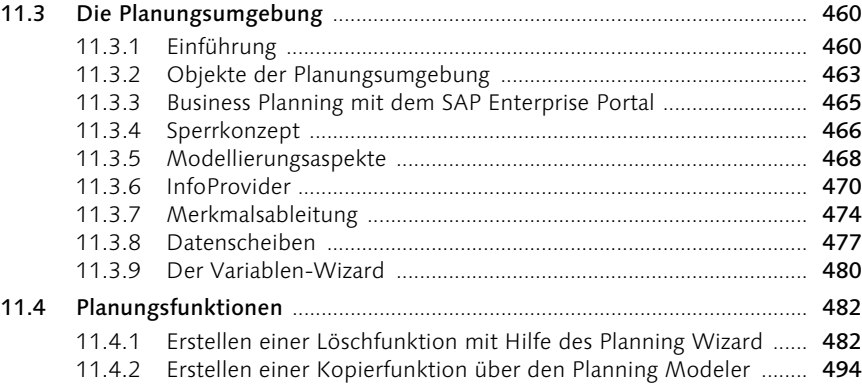

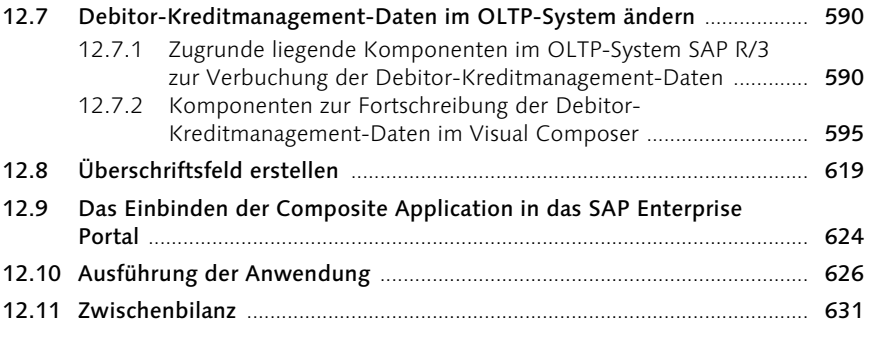

# A Abkürzungen 633

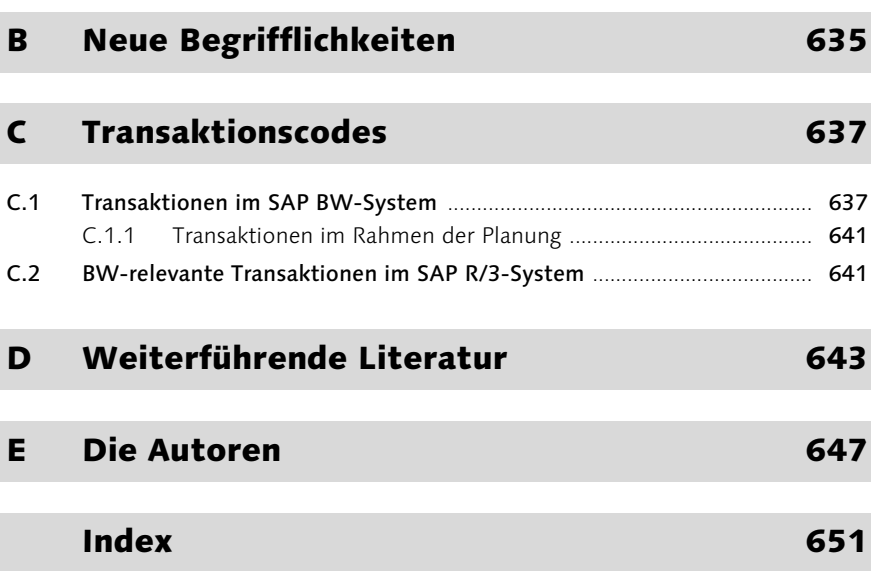

# 1 Business-Intelligence-Konzepte – Neuerungen

*Einige technologische Neuerungen der vergangenen Jahre haben das Konzept der unternehmensweiten, konsistenten Informationslandschaft aus dem akademischen Elfenbeinturm in die praktische Realität katapultiert. Dieses Kapitel soll einen Überblick über die Grundkonzepte und die notwendigen Technologien einer solchen unternehmensweiten Informationslandschaft vermitteln.*

# 1.1 Der Closed-Loop Business Analytics Process

*»For many years the computer profession and business have formed a partnership that has operated under what can be termed an openloop architecture. But with recent advances in data warehouse technology and the possibilities of the Internet, there is the possibility of what can be termed a closed-loop architecture for the marriage of business and computers. With a closed-loop business/computer architecture new business opportunities and possibilities arise that were never before possible.« 1*

Als Bill Inmon 1998 seine Vision eines *Closed-Loop Analytical Process* unter dem Namen *Corporate Information Factory* (CIF) vorstellte, wurde er von vielen noch belächelt. Heute hat sich dies grundlegend geändert. Die »Spinner« von damals werden als innovative Pioniere gefeiert, und wer noch keine solche Landschaft implementiert hat, läuft Gefahr, seine Wettbewerbsfähigkeit über kurz oder lang zu verlieren.

Hinter dem Namen *Corporate Information Factory* verbirgt sich eine Informationslandschaft, die Daten aus den verschiedensten operativen Applikationen im Unternehmen sammelt, umwandelt, vereinheitlicht, speichert und für Analysen und Berichte bereitstellt. Im Verlauf dieses Prozesses durchlaufen die Daten verschiedene Schichten, um schlussendlich als verwertbare Informationen wieder Einfluss auf die operativen Systeme zu nehmen.

Betrachtet man Abbildung 1.1 genauer, sieht man diese Schichten sehr schön: Staging Area, ETL, Enterprise Data Warehouse, Data Marts (bzw. Unternehmensweite Informationslandschaft

<sup>1</sup> Inmon, 1998.

Data Mining) und die DSS-Applikationen. Jede dieser Schichten hat einen bestimmten Zweck (Vereinheitlichung der Daten im ETL, »Corporate Memory« beim EDW, benutzergerechte Datenbereitstellung in den Data Marts etc.), und so fügen sich schließlich alle Puzzle-Teile zu einem Bild.

Was hier aber schon ganz deutlich sichtbar wird, ist, dass es ein sehr komplexes Unterfangen werden kann, eine solche Informationslandschaft aufzubauen, was ohne Unterstützung durch geeignete Software-Werkzeuge meistens zum Scheitern verurteilt ist.

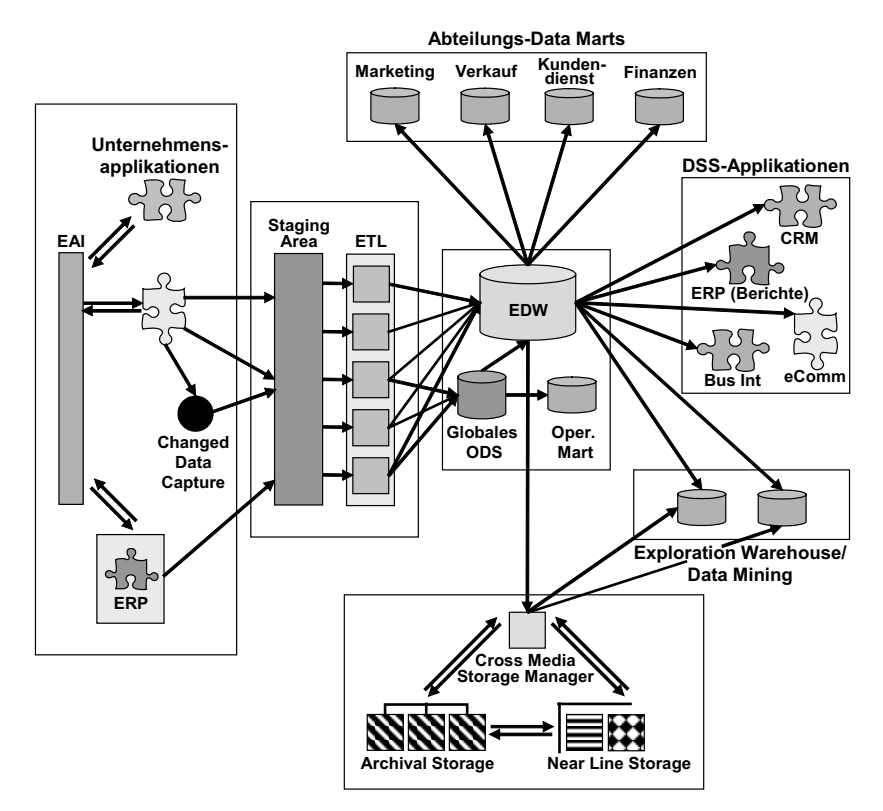

Abbildung 1.1 Die Corporate Information Factory von Bill Inmon

Closed-Loop Business Analytics Process

Kommen wir aber zum Closed-Loop Business Analytics Process<sup>2</sup> zurück. Er wird uns hier als »roter Faden« dienen, um die konzeptionellen Neuerungen in SAP NetWeaver 2004s Business Intelligence besser positionieren zu können.

Das primäre Ziel eines Closed-Loop Business Analytics Process ist es, zu erlauben, operative Daten in analysierbare Informationen umzuwandeln,

<sup>2</sup> Vesset, 2003.

daraus dann *Actionable Knowledge* (handlungsauslösendes Wissen) zu generieren, um damit wiederum Einfluss auf die operativen Systeme zu nehmen.

Wie aus Abbildung 1.1 leicht zu erkennen ist, kann dies aber erst auf der Basis einer unternehmensweiten, konsistenten Informationslandschaft überhaupt richtig funktionieren.

Darum wollen wir Ihnen die fünf Schritte (siehe Abbildung 1.2), aus denen der Closed-Loop Business Analytics Process besteht, nun zunächst einmal vorstellen und in ihrer Bedeutung für den Aufbau einer solchen unternehmensweiten, konsistenten Informationslandschaft erläutern. Damit wird es auch viel einfacher sein, zu sehen, wo die SAP die wesentlichen Schwerpunkte im neuen Release SAP NetWeaver 2004s BI gelegt hat.

#### Fünf Prozessschritte

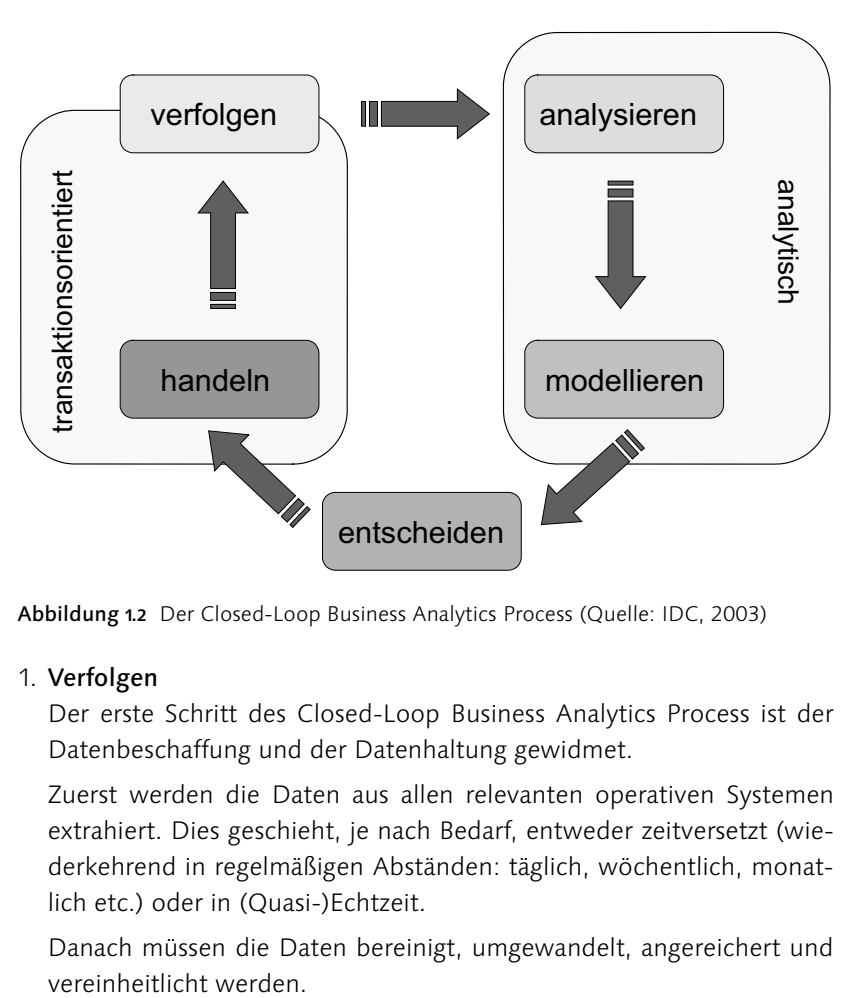

Abbildung 1.2 Der Closed-Loop Business Analytics Process (Quelle: IDC, 2003)

#### 1. Verfolgen

Der erste Schritt des Closed-Loop Business Analytics Process ist der Datenbeschaffung und der Datenhaltung gewidmet.

Zuerst werden die Daten aus allen relevanten operativen Systemen extrahiert. Dies geschieht, je nach Bedarf, entweder zeitversetzt (wiederkehrend in regelmäßigen Abständen: täglich, wöchentlich, monatlich etc.) oder in (Quasi-)Echtzeit.

Danach müssen die Daten bereinigt, umgewandelt, angereichert und

Diese bereinigten Daten können jetzt im »Basis-Layer«, dem Enterprise Data Warehouse Layer des Data Warehouse, geladen und gelagert werden.

Diese Schicht dient als Basis für die Befüllung der vorgelagerten Data Marts und die Weiterleitung an die DSS-Applikationen. Sind dann die Daten endlich so weit aufbereitet, kann der Prozess in die Datenbereitstellungsphase übergehen.

Auch das folgende Zitat verdeutlicht, warum es besonders für die Datenbereitstellung so wichtig ist, dass ein sauberes Fundament für das Data Warehouse gelegt wurde:

*»While the end-user's needs for tools that support these needs differ, foundational components of business analytics software must be able to provide a unified architecture that supports all the user groups. End-users should be able to view summary information and then drill down into detail that is specific to their business process. The underlying measures that enable this analysis must be consistent across the enterprise.«<sup>3</sup>*

#### 2. Analysieren

Die Datenbereitstellung, bestehend aus Analyse und Modellierung (als Haupttätigkeiten) sowie aus Präsentation und Verteilung der Informationen (als Zusatztätigkeiten), bildet den zweiten und dritten Schritt in dem *Closed-Loop Business Analytics Process*.

Nachdem die Daten im Data Warehouse eingelagert worden sind, stehen sie endlich für die Analyse mit Business-Intelligence-Werkzeugen (also für Query, Reporting und multidimensionale Analysen) zur Verfügung.

Traditionelle Business-Intelligence-Werkzeuge erlauben es Entscheidern und Informationsverbrauchern, folgende Fragen zu beantworten: Was ist passiert? Wie ist es passiert? Wann ist es passiert? Gegebenenfalls kommt als weiterer Aspekt hinzu: Warum ist es passiert?

Was hingegen gänzlich fehlt, sind Antworten auf folgende Fragen: Welche Entscheidungsalternativen gibt es? Was ist die optimale Entscheidung? Was ist die Tragweite, was sind mögliche Konsequenzen dieser Entscheidung? Was wird passieren?

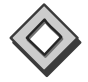

Ein Unternehmen so zu führen ist, als würde man Auto fahren, indem man nur in den Rückspiegel schaut: Zwar kann man genau sehen, was alles passiert, doch immer erst dann, wenn es schon geschehen und damit wahrscheinlich schon zu spät ist.

<sup>3</sup> Vesset, 2003.

#### 3. Modellieren

An diesem Punkt setzen *Advanced-Analytics-Werkzeuge* (fortschrittliche Analyse-Werkzeuge) an. Mit ihnen versucht man, Regeln, Klassifizierungen und weitere Modelle zu kreieren, um den Entscheidungsprozess zu unterstützen. Dabei werden besonders folgende Mittel eingesetzt: Entscheidungsmodellierung, Prognostik, Simulation, Optimierung und Risiko-Analyse.

Auch wenn die Darstellung in Abbildung 1.2 den Eindruck erwecken könnte, dass Analysieren und Modellieren sequenzielle Schritte seien, sieht die Realität doch ganz anders aus. Oft sind die Ergebnisse einer OLAP-Analyse die Basis für eine Modellbildung, umgekehrt regen Prognosen oder Simulationen zu vertieften Analysen an, oder Modellierungsergebnisse müssen präsentiert und verteilt werden. Wie man sieht, sind also beide Schritte sehr eng miteinander verflochten.

#### 4. Entscheiden

Im vierten Schritt des Closed-Loop-Prozesses geht es darum, auf Basis von soliden Informationen, die auch endanwendergerecht präsentiert wurden, Entscheidungen zu treffen. Die Basis für diese Entscheidungen bilden die Ergebnisse aus den beiden Schritten *Analysieren* und *Modellieren*.

Diese Möglichkeit, konsistent und integriert auf Informationen aller Art zuzugreifen, bildet die Grundlage, um solide Entscheidungen zu treffen.

#### 5. Handeln

Wenn die Entscheidungen gefallen sind, muss man im fünften Schritt entsprechend handeln. Hier kann es beispielsweise darum gehen, eine weitere Marketing-Kampagne auf Basis der Ergebnisse früherer Kampagnen zu starten. Oder, auf Basis einer Transaktionsanalyse und des Betrugsverdachts, eine Kreditkarte automatisch zu sperren. Oder, basierend auf bestimmten Kundenprofilen, einen Kredit zu gewähren oder zu verweigern.

Auf jeden Fall bildet dieser letzte Schritt die notwendige Rückkopplung zu den operativen Prozessen im Unternehmen.

In einigen Fällen geschieht diese Rückkopplung vollautomatisch – man spricht dann von einer *Retraktion*. In anderen Fällen erhält ein Entscheider (bzw. Endbenutzer) handlungsauslösendes Wissen – dann spricht man von einer *manuellen Rückkopplung*.

Um einen echten Nutzen aus dem Data Warehouse ziehen zu können, darf der Closed-Loop-Prozess auf keinen Fall mit dem Modellierungsschritt aufhören. Vielmehr müssen die weiteren Schritte *Entscheiden* und *Handeln* folgen.

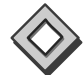

Ziel jeder Organisation ist es, den Prozess von Verfolgen, Analysieren, Modellieren, Entscheiden und Handeln zu beschleunigen und so Wettbewerbsvorteile zu erlangen. Doch kann Schnelligkeit ohne Verständnis auch zu schnelleren, wohl aber falschen Entscheidungen führen. Darum müssen Schnelligkeit und Präzision mit Verständnis konvergieren, um echte Wettbewerbsvorteile zu erbringen.

### 1.2 Umsetzung in modernen Data-Warehousing-Systemen

Vorteile moderner Data-Warehouse-Systeme

Genau an der vollständigen Ausnutzung des Closed-Loop-Prozesses setzen moderne Data-Warehousing-Systeme an: Erst diese Art der Business Intelligence – die auch erst mit den heutigen modernen Data-Warehouse-Werkzeugen ermöglicht wurde – maximiert den Business-Wert und die Wettbewerbsvorteile.

Technologie vs. Geschäftsprozesse

Wer in der Integration solcher heterogenen Systemlandschaften jedoch eine rein technologische Herausforderung sieht, der irrt gewaltig. Besonders im Bereich der Geschäftsprozesse wird den Unternehmen eine deutlich höhere Flexibilisierung, Mobilität und Innovationskultur abverlangt. Konsequenz daraus ist, dass sich einerseits Wettbewerbsvorteile nur durch die Konzentration der Unternehmen auf ihre geschäftlichen Kernaufgaben und Prozesse realisieren lassen. Andererseits müssen die IT-Abteilungen ein hohes Maß an Flexibilität und Mobilität an den Tag legen, um diese Herausforderungen schnell und effizient zu meistern.

Aufgaben des Closed-Loop-Prozesses

Dabei sollten die eingesetzten Closed-Loop-Technologien helfen, folgende Aufgaben zu lösen:

- System- und Anwendungskomplexität für den Endanwender unsichtbar zu machen und, wo immer möglich, durch Standardisierung und Integration zu reduzieren
- durch Anwendungs- und Prozessintegration die Interoperabilität zwischen Anwendungen und Systemen zu optimieren
- Zugang zu allen relevanten Informationen und zum handlungsauslösenden Wissen jederzeit von jedem Ort konsistent, intuitiv und mit jedem beliebigen Endgerät zu gewährleisten
- eine Erhöhung der Produktivität der Endanwender durch die Vereinheitlichung der User-Interfaces aller relevanten Anwendungen zu erreichen
- eine optimale Ausfallsicherheit und Datensicherheit sowie Zugriffskontrolle bei sensiblen Informationen zu gewährleisten

Um diese Aufgaben erfolgreich zu meistern, gilt heute mehr als je zuvor der Grundsatz »Think big, start small«. Hier kann ein Ansatz, der auf einer *serviceorientierten Architektur* (Service Oriented Architecture, SOA) basiert, helfen, eine Landschaft aus wieder verwendbaren Anwendungskomponenten iterativ aufzubauen und dadurch Zeit und Kosten zu sparen.

Service Oriented Architecture

Erlauben Sie uns, lieber Leser, ein kleinen Exkurs, um die Wichtigkeit (ja sogar die Unumgänglichkeit) eines solchen Vorgehens zu verdeutlichen.

Unternehmen sind heute mit zahlreichen Herausforderungen konfrontiert:

- Märkte und Konsumverhalten verändern sich immer schneller und verlangen von erfolgreichen Unternehmen eine ausgeprägte Flexibilität und Reaktionsfähigkeit.
- Unternehmen müssen neue Strategien immer rascher umsetzen und Produkte und Services in immer kürzeren Abständen bis zur Marktreife entwickeln. Nur so können sie sich nachhaltig von Mitbewerbern abheben.
- Um diesen immer engeren Innovationszyklen gerecht zu werden, müssen bestehende Geschäftsprozesse laufend optimiert, umgewandelt oder durch leistungsfähigere Abläufe ersetzt werden.
- Um solche Herausforderungen schnell und günstig (sowohl kosten-, wie auch ressourcenmäßig) zu meistern, braucht es eine dynamische und businessorientierte IT-Abteilung, die rasch und flexibel auf geänderte Rahmenbedingungen und Anforderungen reagieren kann.
- Die IT ist in den letzten paar Jahren zu einem strategisches Werkzeug der Unternehmensführung avanciert und sichert so Wettbewerbsvorteile und Überlebensfähigkeit des Unternehmens.

Zukunftsorientierte IT-Landschaft Um all diesen Forderungen gerecht zu werden, haben sich in letzter Zeit folgende Voraussetzungen als conditio sine qua non für eine zukunftsorientierte IT-Landschaft herauskristallisiert:

- technologische Offenheit
- funktionale Modularität
- ▶ integrierte Technologien und Komponenten
- wieder verwendbare Technologien und Komponenten
- leistungsstarke Entwicklungswerkzeuge

Der Ansatz einer serviceorientierten Architektur (SOA) versucht genau diesen Anforderungen gerecht zu werden. Offenheit, Modularität, integrierte und wieder verwendbare Komponenten bilden hier das Fundament für die Anwendungsentwicklung.

Serviceorientierte Architektur Konkret basiert eine serviceorientierte Architektur auf einer Applikationsplattform, die Business-Funktionen (als wieder verwendbare, in sich geschlossene Komponenten) zur Verfügung stellt. Darauf aufbauend werden Dienste zusammengestellt, um ganze Geschäftsprozesse abzubilden (Bestellvorgang etc.). Diese Dienste werden zentral verwaltet und in Verzeichnissen »bekannt« gemacht, sodass sie entsprechend entdeckt und benutzt werden können. Analyse-Funktionalitäten werden direkt in diesen operationellen Diensten integriert (und nicht mehr als separate Prozesse geführt). Und schlussendlich runden noch »Lebenszyklus«-Verwaltungsdienste das ganze Gebilde ab. Ziel all dieser Anstrengungen ist eine Erhöhung der Anwender-Produktivität.

> So kann eine unternehmensweite Vision in (zeitlich und ressourcenmäßig) überschaubaren Projekten wachsen.

> Jedes Teilprojekt durchläuft einen kompletten Entwicklungszyklus (Aufnahme und Priorisierung der Anforderungen, Modellierung, Implementierung, Einführung und Review, wie auch in Abbildung 1.3 dargestellt). So entsteht durch die Wiederverwendung der schon existierenden Dienste und Komponenten Schritt für Schritt und konsistent eine serviceorientierte IT-Landschaft.

Vorteile Das bringt uns zu unseren modernen Data-Warehousing-Systemen zurück. Ihre konsequente Einbettung in eine serviceorientierte Architektur bringt zwei Hauptvorteile: Zum einen werden Projekte wesentlich schneller und kostengünstiger realisiert. Zum anderen erlauben sie schnellere, präzisere und treffendere Entscheidungen, indem sie den gesamten Closed-Loop-Prozess auf die Grundlage einer soliden, durchgehenden, konsistenten, serviceorientierten Architektur stellen, und bringen der Organisation so die notwendigen Wettbewerbsvorteile.

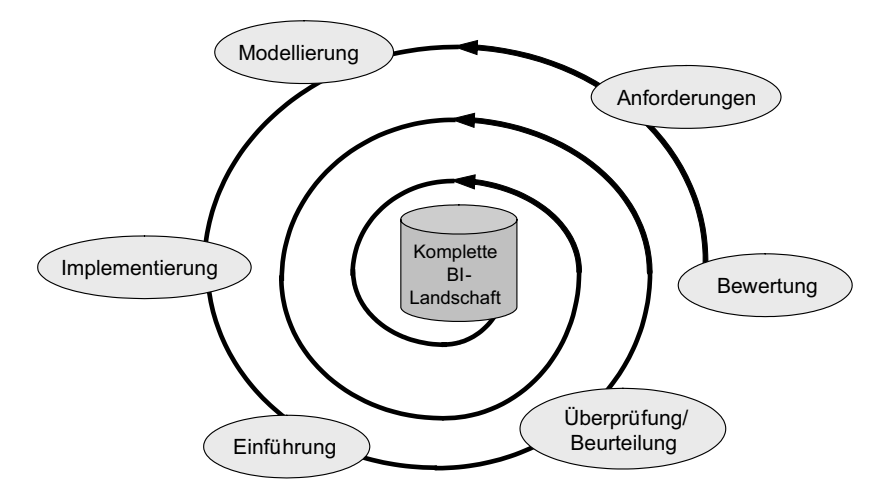

Abbildung 1.3 Die iterative Implementierung von Projekten in einer Service Oriented **Architecture** 

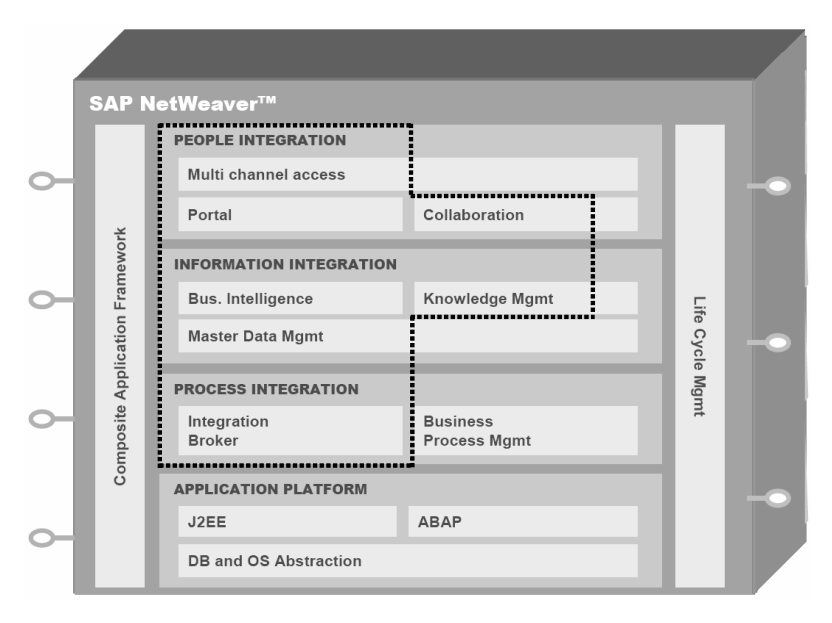

Abbildung 1.4 SAP BI-relevante Komponenten der SAP NetWeaver-Architektur

Abbildung 1.4 zeigt einen solchen Aufbau am Beispiel von SAP NetWeaver 2004s Business Intelligence: Hier kommen sowohl alle Aspekte einer serviceorientierten Architektur zum Tragen (wie Applikationsplattform,

Prozesse und Dienste, die Verzahnung von operativen und dispositiven Funktionen, die Verwaltung des Lifecycle der Komponenten, der Fokus auf die Integration und Vereinheitlichung der Anwender-Funktionalitäten) als auch die Vorteile eines Closed-Loop-Prozesses zum Vorschein (Integration der BI-Ergebnisse in den operationellen Prozessen).

# 1.3 Neuerungen in SAP NetWeaver 2004s

Mit dem neuen Release NetWeaver 2004s hatte sich SAP die durchgängige Umsetzung einer Closed-Loop-Process-Architektur in seinem Software-Aufbau zum Ziel gesetzt. Dass dies bemerkenswert gut gelungen ist, zeigt Abbildung 1.5 auf eindrückliche Weise. Hier wird ersichtlich, wie sich die wichtigsten Neuerungen von SAP NetWeaver 2004s Business Intelligence nahtlos in die fünf Schritte des Closed-Loop Process integriert haben:

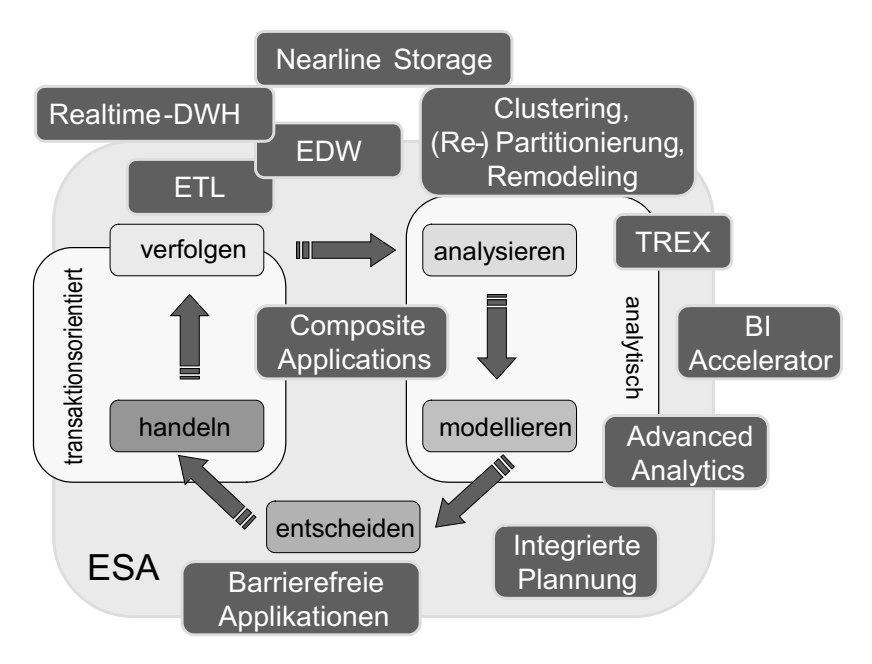

Abbildung 1.5 Die wichtigsten Neuerungen von SAP NetWeaver 2004s Business Intelligence

Wichtige Neuerungen

Die wichtigsten Neuerungen in SAP NetWeaver 2004s BI sind:

- Die Enterprise Services Architecture (ESA)
- ▶ Das Enterprise Data Warehouse (EDW)
- ▶ Das Realtime Data Warehousing
- Information Lifecycle Management und die Benutzung von Nearline Storage
- Clustering, Partitionierung (Repartitionierung) und Remodeling-Funktionalitäten
- Der neue ETL-Prozess (mit Transformationsregeln und Datentransferprozess)
- ▶ Der Business Intelligence Accelerator (BIA) mit den Search-and-Classification-Funktionalitäten (TREX)
- Die Advanced-Analytics-Anwendungen
- ▶ Die BI-integrierte Planung
- Das Composite Application Framework und barrierefreie Applikationen mit:
	- Visual Composer
	- ▶ Data Warehousing Workbench (DWB)

In den weiteren Abschnitten dieses Kapitels werden wir nun diese Neuerungen kurz vorstellen und sie sowohl innerhalb der SAP NetWeaver-Architektur als auch im Closed-Loop-Prozess positionieren.

#### 1.3.1 Die Enterprise Services Architecture (ESA)

SAP hat den Ansatz einer *serviceorientierten Architektur* (SOA)4 erweitert und daraus ihre *Enterprise Services Architecture* (ESA) abgeleitet. Für SAP ist ESA die zukunftsweisende, modulare Architektur, die vollständig auf servicebasierten und wieder verwendbaren Anwendungskomponenten (Enterprise Services) basiert. In diesem Kontext stellt SAP NetWeaver 2004s die technologische Plattform für die Umsetzung dieser serviceorientierten Architektur.

Der größte Nutzen der SAP ESA liegt in der konsistenten Unterstützung des Innovations- und Standardisierungszyklus durch eine einzige Umgebung.

Innovations- und Standardisierungszyklus

Auch der prinzipielle Fokus von ESA auf die einzelnen Unternehmenspro- Fokus zesse (wie Einkauf, Produktion, Marketing, Verkauf, Finanzen) und nicht auf Technologie, ist fundamental, um Unternehmen zu befähigen, schnell Anwendungen an neue oder veränderte Prozesse und Geschäftsabläufe anzupassen oder auf Basis bestehender Applikationen und Systeme neu

<sup>4</sup> In der deutschsprachigen Literatur findet man auch den Begriff *serviceorientierte Unternehmensanwendungsarchitektur*.

# Index

3.x-DataSource 215, 221, 230 3.x-Datenbeschaffungsprozess 217 3.x-Emulation 218 3.x-Fortschreibungsregeln 224 3.x-InfoPackage anlegen 227 3.x-InfoSource 222

#### **A**

ABAP-Routinen 105 ABC-Analyse 136 Abstandszeile 452 Accelerator-Index 283 Actionable Knowledge 27 ActionScript 82 Ad-hoc Query 128 Ad-hoc Query Designer 136 Administration 69, 71, 100 Administrator Workbench 66, 155, 178, 212, 214, 218, 647 Advanced-Analytics-Anwendungen 35, 56 Advanced-Analytics-Werkzeuge 29 Aggregat aktivieren 273 Aggregat füllen 273 Aggregate 149, 261, 268, 292 Aggregate pflegen 271, 282 Aggregatgrößen 275 Aggregationsebene 41, 146, 461, 463, 469, 482, 484, 495 Aggregationshierarchien 41 Aggregatsynchronisation 277 Aggregattechnologie 292 Aktivierung 162, 177 Aktualisierungsbutton 532 Alert-Monitor 136 Alerts 510 ALV-Frontend 455 Analyse 136, 323, 463 Analyse Business Content-InfoCube 173 Analyseberechtigungen 150 Analyse-Engine 453 Analysetabelle 374, 375, 393 Antwortzeiten 261 Antwortzeitverhalten 266

Anwendungsprotokolle 285 Anzahl Top N 552 Anzeigemodus 119 Anzeigen 76, 133 Application Building 126 Applikationsserver 467 Arbeitsbereiche 122 Arbeitsmappe 373 Attribut 85, 319, 391 Attributsableitung 314 Attributswerte 391 Aufriss 264 Auftraggeber 174 Ausgabemedium 427 Ausgabetabelle 570, 577 Ausnahmezellen 361 Auswahlwerte 553, 555

#### **B**

Balkendiagramm 402 Barrierefreie Applikationen 59 Basis-InfoCubes 268, 270 Basis-Template 408 Baum ausblenden 158 Baum einblenden 158 Bearbeitergruppe 615 Bedingungen 361, 406, 511 Befehle 410 Befehlsfolgen 415 Benutzeroberflächen 61 Benutzerschnittstellen 66 Benutzerspezifisches Coding 50 Berechnete Kennzahlen 510 Berechtigung 358 Berechtigungsrelevante Attribute 85 Bericht 136, 432, 452 Berichtsaufruf 264 Berichtstitel 430, 451 Beschreibung 348 Betriebssystem 279 Bewegungsdaten 213, 238 Bewegungsdatenbeschaffung 259 Bewegungsdaten-Transformation 238, 239 BEx Analysis Tool Box 364

BEx Analyzer 76, 126, 364 BEx Analyzer Design-Modus 373 BEx Analyzer Workbook 367, 373 BEx Broadcaster 423 BEx Design Box 535 BEx Query Designer 72, 323 BEx Web 389 BEx Web Analyzer 77, 127, 128, 465 BEx Web Application Designer 389, 427 BEx Workbook 376, 385, 386 BEx-Analyzer-Funktionalität 528 BI Accelerator 53, 148, 149, 261, 277, 292 BI Accelerator Monitor 287 BI Accelerator Sizing 281 BI Accelerator-Architektur 149 BI Accelerator-Index 278, 282 BI Analytic Engine 149 BI Tags 391 BIA-Index 285 BIA-Index-Eigenschaften 289 BIA-Index-Fülljob 283 BIA-Monitor 287 BI-Applikationen 41 BI-Implementation 40 BI-integrierte Planung 35, 57, 78, 142, 453, 455 BI-integrierte Planungstransaktionen 464 BI-integrierte Planungsumgebung 460 BI-System 460 Blade-Technologie 279 Bookmarking 414 Boolsche Funktionen 338 BPS0 78 Broadcaster 136 Buchungskreis 20, 314, 320 Business Content 156, 173, 178, 457 Business Content-InfoCube 176, 311 Business Explorer Analyzer 324, 363, 458 Business Explorer Broadcaster 324 Business Explorer Query 323 Business Explorer Suite 121, 323, 363, 428 Business Explorer Web Application 324, 458

Business Explorer Web Application Designer 324 Business Information Warehouse 261 Business Intelligence Accelerator 35, 53 Business Planning and Analytical Services 66, 142, 461 Business Planning and Simulation 454 Business-Analytics-Markt 53 Business-Content-DataStore-Objekt 165, 189 Business-Content-Fortscheibungsregeln 309 Business-Content-Objekt 161, 166, 176 Business-Content-Übertragungsregeln 309 Business-Intelligence-Konzepte 25, 648 Business-Intelligence-Lösung 539 Business-Intelligence-Werkzeuge 28 Button-Group 135, 403, 520 BW-Administrator Workbench 311

#### **C**

Cascading Style Sheets 398 Change Log 90, 117 Chart 127, 137, 400, 581 Chart konfigurieren 583 Chart View 582 Chart-Typen 134 Chassis 279 Checkbox Group 137, 404 Client-Tool 430 Closed-Loop Business Analytics Process 25 Closed-Loop-Prozess 35, 56 Clustering 35, 47 Code Editing Engine 132 Code-Generierung 139 Coding 307 Composite Application 80, 539, 596, 624 Composite Application Framework 35, 59 Container 405, 518 Container-Layout 135, 405 Content-Administration 625 Control Properties 558 Corporate Information Factory 25

Corporate Memory 41, 42 CSS-Eigenschaften 400 Customer-Exit 50, 98, 307, 357

#### **D**

Daemon-basierte Steuerung 117 Data Abstraction Layer 41 Data Marts 25, 41 Data Mining 26 Data Propagation Layer 41, 192 Data Provider 431 Data Warehouse 261 Data Warehousing Workbench 35, 63, 66, 177, 485 Data-Aging-Strategie 46 DataProvider 127, 128, 373, 517, 530 DataProvider-Informationen 406 DataSource 52, 101, 104, 213, 221 DataSource-Art 215 DataSource-Baum 102, 213 Data-Staging-Prozess 104 DataStore 86 DataStore-Objekt 86, 92, 96, 104, 113, 155, 160, 164, 183, 189, 475, 541 Data-Warehouse-Architektur 213 Data-Warehouse-Systeme 30 Datenablage 280 Datenanforderung 229 Datenbank 305 Datenbankzugriff 268, 275, 276, 291 Datenbankzugriffszeiten 276 Datenbasis 453, 544 Datenbereitstellungsebene 41 Datenbeschaffung 213, 237, 251 Datenbeschaffungsbaum 250 Datenbeschaffungsprozess 217, 230 Datenbindung 76, 134 Datenfluss 111, 178, 223 Datenflussbaum 227 Datenflusskonzept 100 Datenflussobjekte 68 Datenflusssteuerung 110 Datenfunktionen 338 Datenmodell 160, 189, 311, 541 Datenmodellierung 83, 155, 647 Datenpflege 628 Datenpflegetabelle 614 Datenquelle 427, 431, 563, 574, 575

Datenscheiben 455, 477 Datenspalten 564, 575 Datentransfer 267 Datentransferprozess 35, 51, 112, 117, 236, 258 Datentransferprozess-Monitor 115 Datenziel-Administration 117 Datenziele 458 DB Connect 102 Debitor 548, 569, 597 Debitor-Datenblätter 586 Debitor-Kreditmanagement 543 Debitor-Kreditmanagement-Statusdaten 628 Debugging 113 Default-URL 588 Default-Werte 443 Definition von Aggregaten 270 Delta-Caching 150 Delta-Ermittlung 90 Deltamechanismus 112 Deploy 561 Deployment 83, 624 Design-Anpassungen 399 Design-Item 373, 387 Design-Modus 373, 534 Design-Time-Komponenten 61 Design-Umgebung 453 Design-Werkzeug 544, 624 Diagrammtyp 401 Dimension 93, 181, 186, 197, 205 Direkte Fortschreibung 217 Direktes Schreiben 88 Disksubsystem 280 Diverse 76, 132 Drag & Drop 76, 446 Drilldown 510 Dropdown-Box 137, 382, 404, 504, 535 Dropdown-Liste 553 Druckausgabe 429 Drucken 141 DSO-Tabelle 89 DSS-Applikationen 26 DTP 110, 111 DVD Source Download 282 DWH Integration Layer 41 Dynamische Berichte 131

Dynamische Dokumentzuweisung 587 Dynamische Selektion 356, 549, 556

#### **E**

Edit Command Wizard 520 EDW Layer 90 EDW-Implementation 42 EDW-Konzept 40 Eigene Implementierung 84 Eigenschaften 325 Eigenschaftsbereich 135, 407 Eingabefeld 135, 551 Eingabelayout 482 Eingabevariable 433 Einheitenumrechnung 109 Einstiegscockpit 465 Einzelnes Dokument 138, 405 Emulation 217, 218 Emulierte DataSources 68 Endroutine 107 Enterprise Data Warehouse 25, 34, 40, 461 Enterprise Data Warehousing 83, 100 Enterprise Portal 81 Enterprise Reporting 66, 121, 128, 427, 463 Enterprise Reporting, Query and Analysis 66, 121 Enterprise Services Architecture 34, 35 Entscheidungsmodellierung 29 Entwicklungsoberfläche 80 Entwicklungsstand 563 Erfassungslayouts 459 Ergebnisrechnungs-Istdaten 459 Ergebnisrechnungs-Plandaten 459 ERP 542 Error Stack 110, 113 Erscheinungsbild konfigurieren 616 Ersetzungspfad 356 Erweitert 76, 132 Erweitertes Planungslayout 510 ETL 25, 100, 213 ETL-Anforderungen 459 ETL-Prozess 35, 51, 217, 218, 232, 238, 541 Excel 372, 528 Excel-Arbeitsmappe 528

Excel-basierte Lösung 503 Excel-basierte Planung 455 Excel-basiertes Planungslayout 535 Excel-in-place-Funktionalitäten 528 Excel-Integration 125 Excel-Workbook 454, 537 Exception Broadcasting 142 Exceptions 361, 406 Exit-Funktion 462, 475 Expertenroutine 107 Exportfunktion 413 Extraktion 213 Extraktionsmethoden 458

#### **F**

Faktentabelle 277, 296 Favoriten 330 Fehler- und Warnungsbereich 390 Fehlerbehandlung 110 Feldkatalog 130 Festwertselektion 268, 272 Filter 262, 329, 463, 482, 486 Filterbereich 122, 135, 331, 403 Filtern 367 Filterung 568 Filterwert 332, 368, 487, 513, 576 Flash-Technologie 632 Flex 82 Flexible Fortschreibung 221 Forderungen 569 Form View 560, 562, 605 Formatiertes Reporting 427 Formatierung 129, 437 Formel 337, 347 Formel-Funktion 587 Formelsprache FOX 504 Formelvariablen 356 Form-View-Komponenten 568 Fortschreibung 217 Fortschreibungsregeln 105, 224, 309 FOX-Formel 508 FOX-Formelbestandteile 506 FOX-Formel-Funktion 462, 503 Frame style 561 Freies Merkmal 263, 336, 549, 567 Fremdsystem 102 Frontend 539 Frontend-Technologie 631

Führungsspalte 430 Function Pool 592 Funktionen 338 Funktionsbaustein 549, 557, 592, 595

### **G**

Geschäftsjahresvariante 20, 271 Gitternetz 535 Globale Daten 592 Globale Eigenschaften 94 Globale Einstellungen 400 Globale Filter 122 Globale Struktur 352 Granularität 42, 493 Grundfunktionen 338 Gruppe 135, 405 Guided Procedures 61

#### **H**

Hardware 148 Herstellkosten 633 Hierarchiedarstellung 218 Hierarchieknotenvariablen 356 Hierarchielevel 269 Hierarchievariablen 356 Hierarchische Filterauswahl 404 Hierarchische Strukturen 510 Hierarchischer Filter 137 Hilfedokument 559 Hintergrundfarbe 443 Historie 330 HTML View 586 HTML-Elemente 391 HTML-Seiten 398 HTML-Sichten 632 HTML-Technologie 437 HTML-View-Komponente 589 Hyperlinks 391

#### **I**

ILM-Architektur 46 Implementierung 159 Implementierungsstufe 457 Indizierung 148, 278, 284 InfoCube 50, 91, 96, 104, 105, 174, 178, 180, 261, 296, 312, 459, 542 InfoCube-Konvertierung 318 InfoCube-Zugriff 275

Info-Feld 138, 406 InfoObject 104, 156, 170, 193, 263, 307, 313, 459 InfoObjectCatalog 156, 169, 183 InfoObjects 83, 180 InfoPackage 52, 100, 112, 218, 219, 220, 227 InfoPackageGroups 70 InfoPackages 110 InfoProvider 83, 96, 149, 177, 204, 261, 295, 306, 328, 455, 463, 470, 494 Information Broadcasting 58, 128, 141, 456 Information Lifecycle Management 35, 45, 46 Informationslandschaft 25 InfoSet 94, 104 InfoSource 100, 104, 217, 222, 238, 240 Initialisierungs-Planungssequenz 499 Inkonsistenz-Graben 56 Inmon, Bill 25 Inner Join 95 Insert 89 Integrierte Planung 124 Interne Anzeige 76, 133 Interruptprozess 117 Intuitive Navigation 126 ISFS 104 Istdaten 143, 459 Istdaten-InfoProvider 494 IT-Practices 37 IT-Szenarien 37 iView 547, 625

#### **J**

J2EE-Engine 462 Job-Monitoring 284 Job-Protokoll 303 Join mit InfoCubes 94

#### **K**

Kalendermonat 265, 271 Kalendertag 174 Karte 137, 406 Kategorieachse 401 Kennzahl 85, 92, 174, 187, 193, 307, 316, 325, 507, 514 Kennzahlberechnung 226

Kennzahl-Zuordnungen 207 Kennzeichen 599 Kompatibilität 72, 75 Konsistente Zeitmerkmale 296 Konstante 245, 307, 315 Konstantenwert 245 Kontextmenü 136, 395, 407 Kontrollbereichsdaten 540 Kontrolle 318 Konvertierung 318 Kopf 174 Kopierfunktion 494, 497 Kopiervorgang 498 Kreditkontrollbereich 557, 597 Kreditkontrollbereichsparameter 554 Kreditlimit 569 Kreditmanagement 540, 573, 601 Kundenauftrag Kopf & Positionen 203 Kundenauftragskopf 160, 173, 174 Kundenauftragsposition 189, 195 Kundenauftragsreporting 155, 203 Kundendatenblatt 544 Kundenstamm 544

#### **L**

Land des Auftraggebers 264 Large T-shirt Size 281 Last Customer Contact Update 118 Laufzeitparameter 87 Layer 155, 213 Layout 401, 516, 560, 562, 579 Layout bearbeiten 569 Layout Editing Engine 132 Layout-Modus 391 Leerspalte 448 Left Outer Join 95 Legende 401 Lifecycle 34 Line-Item-Dimension 186 Link 135 Listbox 404 Liste von Dokumenten 138, 405 Listenfeld 135 Logistik-Extraktstrukturen-Customizing-Cockpit 458 Look & Feel 103 Löschbutton 533 Löschfunktion 490

#### **M**

Manage Models 545 Manuelle Rückkopplung 29 Manuelles Eingabelayout 482 Mapping 253 Massenänderungen 124 Mathematische Funktionen 338 Medium T-shirt Size 281 Mehrdimensionales Clustering 49 Mehrfachbearbeitung 124 Mehrsprachigkeit 416 Meldungen 122 Meldungsbox 534 Menüleiste 135 Menüstruktur 409 Merkmal 83, 156, 307, 314, 325 Merkmalsableitung 455, 474 Merkmalsausprägungen 345, 349, 372 Merkmalsbeziehung 455, 475 Merkmalsselektion 382 Merkmalsverwendung 490, 505 Merkmalswertvariable 356, 567 Merkmalszuordnungen 210 Metadaten 162, 216 Migration 104, 216, 230, 421 Migrationsprojekt 457 Migrationsszenario 469 MIME-Objekte 398 MiniCubes 268 Modell 544 Modellierung 67, 92, 177, 178, 261 Modellierungsaspekte 96, 468 Modellierungsbereich 329, 389 Modellorientierte Architektur 60 Monitor 268 Monitoring 220, 229, 237, 251, 302, 318 MS Excel 372 Multi Channel Broadcasting 141 MultiProvider 91, 96, 143, 203, 208, 270, 458, 469 MXML 82

#### **N**

Nachrichtentabelle 611, 617 Navigation 126, 127, 336, 496 Navigationsattribute 92, 174, 188, 201, 202, 208 Navigationsbereich 137, 394

Navigationsblock 502 Navigationsfenster 110 Navigationsleiste 67 Nearline 46 Nearline Storage 35, 45 Near-Realtime-Szenario 116 NetWeaver 2004s 142, 321 NetWeaver 2004s-DataSources 215 NetWeaver Portal 421

#### **O**

Objektpflege 158 Objektzugriffsschicht 60 ODS Layer 90 OLAP 29, 267 OLAP-Analyse 29 OLAP-Cache 48, 149, 150 OLAP-Funktionen 454 OLTP 542 OLTP-Datenbasis 544 OLTP-System 590 OLTP-Transaktion 542 Operation 313 Optimierung 29

### **P**

Page Setup 434 Parallelisiertes Löschen 87 Parallelisierung 51 Parameter 596 Parametergruppe 506 Parameterübergabe 597, 610 Partitionierung 35, 47, 96, 99 Partitionierungseinstellung 304 Partitionierungskriterium 300 PDF-Generierung 140 Performance-Management 261 Performanceoptimierende Maßnahmen 262 Performance-Optimierung 147, 261, 266, 277, 292 Performance-Optimierungsmaßnahmen 147 Persistent Staging Area 100 Pflege 284 Pflegetabelle 599 Planbasis 459, 499 Plandaten 143, 459

Plan-InfoCube 491 Plan-InfoProvider 491 Planning Modeler 78, 145, 453, 462, 473, 494, 512 Planning Wizard 78, 145, 453, 462, 482 Plan-Query 493, 512 Planung 453 Planungsanwendungen 453 Planungsapplikation 454, 455, 459, 525 Planungsarchitektur 472 Planungscockpit 501, 516, 523, 534 Planungsfunktion 146, 455, 463, 482 Planungsgebiete 459 Planungsintegration 127 Planungskompatible Queries 147 Planungslayout 510, 524, 536 Planungsmodell 146 Planungsoberfläche 458 Planungsprofile 455 Planungsprozess 511 Planungssequenz 463, 498 Planungstransaktionen 464 Planungsumgebung 459, 460, 463 Planungszeitpunkt 488 Portal 63, 561, 624 Portal-Content 625 Portalintegration 421 Prognostik 29 Prozentfunktion 340 Prozentuale Funktionen 338 Prozessketten 117, 119, 147 Prozesskettenpflege 119, 462 Prozesstypen 117 PSA 100 PSA-Tabelle 52

### **Q**

Quellcode 391 Quell-InfoCube 207 Quellsystem 101, 214, 251, 315 Quellsystem-ID 315 Quellsystemtyp 102 Query 262, 271, 329, 427, 463, 511, 548, 563, 575 Query and Analysis 66 Query Design 122 Query Designer 72, 327, 453, 512

Query-Abfragen 149 Query-Beschreibung 430, 451 Query-Laufzeit 268, 274, 276 Query-Monitor 150, 268

#### **R**

Radio Button-Group 137, 404 Rahmenbedingungen 307 Rangliste 361 Realtime Data Acquisition 43, 115 Realtime Data Warehousing 34, 43 Realtime InfoProvider 455, 469 Realtime-Cube 143 Realtime-fähiger InfoCube 470 Realtime-InfoCube 91, 117, 146 Rechnungsnummer 267, 276 Reclustering 47 Redesignerfordernisse 295, 308, 321 Redesignfunktionalität 321 Redesignfunktionen 97, 100, 295, 321, 647 Redesignkomponenten 295 Redesigns 310 Redundante Funktionen 143 Regeldetails 244, 255 Registerkarten 135, 405, 525 Remodeling 35, 47 Remodeling Toolbox 97 Remodellierung 50, 70, 96, 295, 306, 311, 318, 321 Remodellierungsfunktion 318 Remodellierungsmonitor 318 Remodellierungsregel 97, 310, 312 Remote 84, 159 Remotefähiger Baustein 592 Repartitionierung 35, 47, 70, 97, 100, 295, 302, 321, 647 Repartitionierungsmonitor 303 Repartitionierungsrequest 302 Replikation 215 Report 403, 432 Report Designer 74, 128, 129, 427, 437 Reporting 427 Reporting Agent 70 Reporting und Analyse 323 Reporting-Werkzeuge 458 Requestnummer 90 Requestverarbeitung 91

Retraktion 29 Review 261 RFC-Verbindungen 280 Risikoanalyse 29 Risikoklasse 601 Rollenmenü 136 Routine 107, 245, 248 Row-Pattern-Konzept 130 RSA1 66 RSDS 104 RSPLAN 79, 145 Runtime Flash 561 Runtime-Komponenten 61 Runtime-Version 632

#### **S**

SAP Alert Framework 142 SAP Analytics 63, 539 SAP Analytics-Anwendung 539 SAP Business Content 457 SAP Business Explorer 427 SAP Business Information Warehouse 261 SAP BW 458, 540 SAP BW 3.5 454 SAP BW-BPS 144 SAP BW-Datenmodell 459 SAP BW-Installationen 295 SAP BW-Komponenten 548, 573 SAP Delta-Queue 44 SAP Enterprise Portal 63, 465, 561, 624 SAP Exit 357 SAP GUI 462 SAP liveCache 467 SAP NetWeaver 2004s 26, 65, 74, 100, 119, 132, 148, 155, 213, 215, 230, 277, 454, 539, 647 SAP NetWeaver 2004s Business Intelligence 153, 430 SAP NetWeaver-Architektur 33, 35 SAP Query Designer 512 SAP R/3 458, 596 SAP R/3 (ERP) 542 SAP R/3-Vorsysteme 458 SAP Visual Composer 539 Schaltfläche einfügen 384 Scheduling 302 Schreiboptimiert 88

Schreiboptimiertes DataStore-Objekt 169 Schwellen 361 Search and Classification 35, 53 Seite einrichten 434 Seitenelemente 129, 130 Seitenkopf 451 Seitenlayout 128 sel\_Currency 560 sel\_TopN 560 Selektion 344, 349, 549, 550 Selektion konfigurieren 554 Selektionsbild 299 Selektions-Form View 562 Semantische Gruppen 113 Semantischer Schlüssel 184 Server-Blades 279 Server-Slot 279 Service Oriented Architecture 31, 33 Setup 148 Shared Object Memory 467 Shockwave 83 Sichern und Testen 572, 589, 624 Sicherungsbutton 531 Simulation 29 Simulation Vorhersage 136 Single Version of the Truth 42 Small T-shirt Size 281 Spalten 437 Spaltenbreite 446, 571, 579 Spaltenstruktur 334 Spaltenüberschrift 571, 579 Spaltenüberschriften 440 Sperrkonzept 466 Sperrserver 467 Staging Area 25 Stammdaten 158, 160, 213, 232 Stammdaten/Texte 84 Stammdatenzugriff 83, 159 Standard 76, 84, 87, 132 Standard-Arbeitsmappe 76 Standard-InfoCube 470 Standard-Web-Template 435 Startoption 318 Startpunkt 565 Startroutine 106, 107 Startsicht 267, 271 Statische Berichte 131

Statische und dynamische Abschnitte 131 Statischer Filter 379 Statistik-Daten 268 Status- und Tracking-System 58, 456 Statusdaten 628 Steuerungskomponenten 111 Struktur 333, 348, 401, 510 Strukturelemente 346, 372 Strukturierte Daten 148 Stylesheet 399, 437 Systemmeldungen 406 Systemnachrichten 135

#### **T**

Tabellarische Darstellung 362 Tabelle 127, 136, 529 Tabellenfunktionen 629 Tables and Indices 305 TCO 153 Technischer Name 313 Template 523 Template-Erweiterung 525 Testen 572 Testrahmen 492 Text 138 Textelement 377 Textvariablen 356 Third Party Frontends 427 Ticker 407 Topknoten 273 Top-N-Bedingung 549 Top-N-Übersicht 548, 550, 563 Total Cost of Ownership 153 Trace-Auswertung 501 Transaktion 542 Transaktionale InfoCubes 458 Transformation 101, 104, 232 Transformationsarten 108 Transformationsblöcke 107 Transformationsregeln 35, 51, 242, 244, 248 Transformationsroutine 246, 248 TREX 148 Trigonometrische Funktionen 338 T-shirt Size 281

#### **U**

Überschriftsfeld 619 Übertragungsregeln 105, 218, 222, 309 UD Connect 102 Unstrukturierte Daten 148 User Interface 110, 133, 157, 180, 367, 455 User Management 150

#### **V**

Variablen 122, 330, 356, 366, 455, 460, 566 Variablenarten 356 Variablenauswahl 489 Variablendefinition 481 Variableneinsatz 358 Variablenselektion 435 Variablenwert 380 Variablen-Wizard 480 VC-iView 625 Verbuchungs-Funktionsbaustein 609 Verbuchungskomponenten 613 Verdichtung 268 Verhalten 76, 134 Verkaufsbeleg 175 Version 174, 272 VirtualProvider 91 Visual Composer 35, 62, 80, 389, 539, 550, 563, 574, 586 Visual-Composer-Anwendungen 632 Visual-Composer-Design-Werkzeug 544, 631 Visual-Composer-Modell 624 Vorbelegung konfigurieren 553, 555 Vorgangsart 272 Vorlage-InfoObjectCatalog 183 Vorlageobjekt 200 Vorschlagstransformationsregeln 254 Vorschlagswert 357 Vorsysteme 458

#### **W**

Währungsparameter 552 Währungsumrechnung 511, 574 Warnungsbereich 390 Web Application 132, 141, 147, 389, 427, 435, 648

Web Application Designer 75, 132, 389, 427, 453, 502, 517 Web Design API 407 Web Interface 458, 459 Web Item 132, 403, 518 Web Printing 132, 140 Web Reporting 391 Web Service 102, 104 Web Template 392, 405, 435, 517 Webbasiertes Planungscockpit 502 Webbasiertes Reporting 389 Web-Item-Vorrat 390 Wertachse 401 Wertebereich 300, 330 Wertehilfe 162 Wirkungsgrad 277, 291 Wizard 139 Workbench 66 Workbook 147 Workbook-Design 76, 125

#### **X**

XHTML-Modus 391 XHTML-Sourcecode 139

#### **Z**

Zahlungsverhalten 541, 573, 574, 581, 628 Zeichnungsfläche 401 Zeilen und Spalten 263 Zeilenhöhe 446 Zeileninhalt 334 Zeilenmerkmal 335 Zeitdimension 173 Zeitmerkmale 185, 186, 296 Zeitreihe 628 Zeitreihenbetrachtung 391 Zellen 329, 439 Zelleninhalte 440 Zellmanipulation 131 Zentrale Selektion 539 Ziel-InfoObjects 105